# Программа элективного курса для 10 классов «**Информационно-коммуникационные технологии в учебных проектах (10 класс)**» (68 часов) межпредметный элективный курс

Автор-составитель учитель информатики и ИКТ ГБОУ СОШ №213 с углубленным изучением английского языка Фрунзенского района Санкт-Петербурга Соколова Ирина Семеновна

#### **ПОЯСНИТЕЛЬНАЯ ЗАПИСКА**

Учебная программа соответствует требованиям стандарта базового курса «Информатика и ИКТ» для старшей ступени обучения, предназначена для изучения информационных – коммуникационных технологий в 10 классах, является естественным продолжением базового курса информатики основной школы и углублением базового курса информатики средней школы.

Курс «ИКТ в учебных проектах» — элективный, т. е. курс по выбору учащегося. Он входит в состав профиля обучения на старшей ступени школы. Рекомендуемые профили — естественно-научный, физико-математический, информационно-технологический и гуманитарный. Курс базируется на программе по информатике для средней общеобразовательной школы и предполагает повышение уровня образования за счет углубленного изучения материала по информационным технологиям. Элективный курс реализуется за счет школьного компонента учебного плана.

Программа курса основана на учебном пособии: Информатика и ИКТ. Задачник по моделированию. 9–11 класс. Базовый уровень, /Под ред. Проф. Н.В. Макаровой, СПБ, Питер Пресс, 2013

ОТЛИЧИТЕЛЬНЫЕ ОСОБЕННОСТИ КУРСА:

- 1. Новизной данной программы является то, что приоритетными объектами изучения в курсе «ИКТ в учебных проектах» выступают информационные технологии, являющиеся значимыми не только для формирования функциональной грамотности, социализации школьников и последующей деятельности выпускников, но и для повышения эффективности освоения других учебных предметов, освоения межпредметных и общеучебных умений и навыков.
	- В каждом предметном разделе ФГОС отражена необходимость использовать

информационно-коммуникационные технологии (ИКТ) в качестве инструмента познавательной деятельности учащихся. Таким образом, ИКТ являются одними из важных инструментов формирования универсальных учебных действий обучающихся и выступают инструментом межпредметного объединения в учебной деятельности учащихся.

- 2. Курс носит интегрированный характер не только внутри предметной области «Информатика и ИКТ», но имеет связь с другими предметными областями;
- 3. Отличительной чертой элективного курса является методика проектноориентированного обучения, которая использует интеграцию программного курса по информационным технологиям и различным школьным дисциплинам, в частности: специализированным курсам по иностранному языку, а также с предметами гуманитарного цикла. Учащиеся в течение всего курса выполняют учебные проекты различного уровня сложности, направленные на формирование знаний и умений в области информационных технологий, языковой коммуникации, исследовательской и творческой деятельности. Учебные проекты используются не только для обучения, но и для контроля знаний и умений

Интегрированные проекты позволяют развить компьютерные навыки благодаря использованию информационных и коммуникационных технологий для доступа, анализа и оценивания полученной информации, которая необходима для выполнения задач курса. Учащиеся самостоятельно выбирают технологии, синтезируют знания, решают поставленные задачи, оценивают результаты работы.

Учащиеся создают цифровую информацию для эффективного общения, передают результаты своей работы в электронном виде с помощью различных программных средств, используют технические средства для общения с аудиторией.

проектов, которые используются не только для обучения, но и для контроля качества знаний и умений;

- 4. В рамках элективного курса «ИКТ в учебных проектах» естественным образом решаются все задачи обучения, воспитания и развития обучающихся в контексте современных требований ФГОС.
- 5. В программе предложено рассмотрение тем курса с помощью современных программных сред. Такой подход позволяет более глубоко и разносторонне изучить информационные технологии на практике и по окончании курса иметь устойчивые навыки работы с широким спектром современного программного обеспечения.

#### **1. Цели и задачи курса**

2

- формирование общей информационной культуры учащихся.
- освоение знаний, составляющих основу научных представлений об информации, информационных процессах, системах, технологиях и моделях;
- овладение умениями работать с различными видами информации с помощью компьютера и других средств информационных и коммуникационных технологий (ИКТ), организовывать собственную информационную деятельность и планировать ее результаты;
- развитие познавательных интересов, интеллектуальных и творческих способностей средствами ИКТ;
- воспитание ответственного отношения к информации с учетом правовых и этических аспектов ее распространения; избирательного отношения к полученной информации;
- выработка навыков применения средств ИКТ в повседневной жизни, при выполнении индивидуальных и коллективных проектов, в учебной деятельности, дальнейшем освоении профессий, востребованных на рынке труда.

В рамках учебного курса учащиеся:

- Изучают работу с текстовыми документами на уровне создания деловой документации, используют различные языковые программные среды для обработки текстовых материалов, изучают основы создания публикаций в СМИ, правила и стиль работы иностранных СМИ по различным направлениям (культура и искусство, спорт, туризм, политика, бизнес).
- Изучают варианты поиска, сбора и систематизации данных полученных из различных источников, получают представление о работе с телекоммуникационными системами.
- Изучают способы презентационного представления информационного материала, собранного по направлению разработки проекта.
- Изучают основы дизайна в профессиональных областях, деловой и фирменный стиль, способы визуализации представления информации, способы подачи различного информационного контента.
- Изучают способы и правила делового общения в различных электронных средах.
- Овладевают умением ориентироваться и продуктивно действовать в информационном Интернет-пространстве, использовать его ресурсы для достижения своих целей.
- Овладевают элементами информационной и телекоммуникационной компетенций по отношению к знаниям, умениям и опыту конструирования веб-сайтов.

3

**Метод обучения.** Основным методом обучения в данном элективном курсе является метод проектов. Проектная деятельность позволяет развить исследовательские и творческие способности учащихся. Роль учителя состоит в кратком по времени объяснении нового материала и постановке задачи, а затем консультировании учащихся в процессе выполнения практического задания.

Разработка каждого проекта реализуется в форме выполнения практической работы на компьютере (компьютерный практикум). Кроме разработки проектов под руководством учителя учащимся предлагаются практические задания для самостоятельного выполнения.

Текущий контроль уровня усвоения материала осуществляется по результатам выполнения учащимися практических заданий.

Итоговый контроль реализуется в форме защиты итоговых проектов. В начале курса каждому учащемуся предлагается самостоятельно в течение всего времени изучения данного курса разработать проект, реализующий компьютерную модель конкретного объекта, явления или процесса из различных предметных областей.

**Дифференциация обучения**. В процессе разработки и создания проектов возможно построение индивидуального маршрута для каждого учащего в зависимости от его общего уровня, творческих и деловых качеств личности. Возможна работа в команде и индивидуально.

 $\bullet$ 

## СОДЕРЖАНИЕ УЧЕБНОГО КУРСА

68 часов

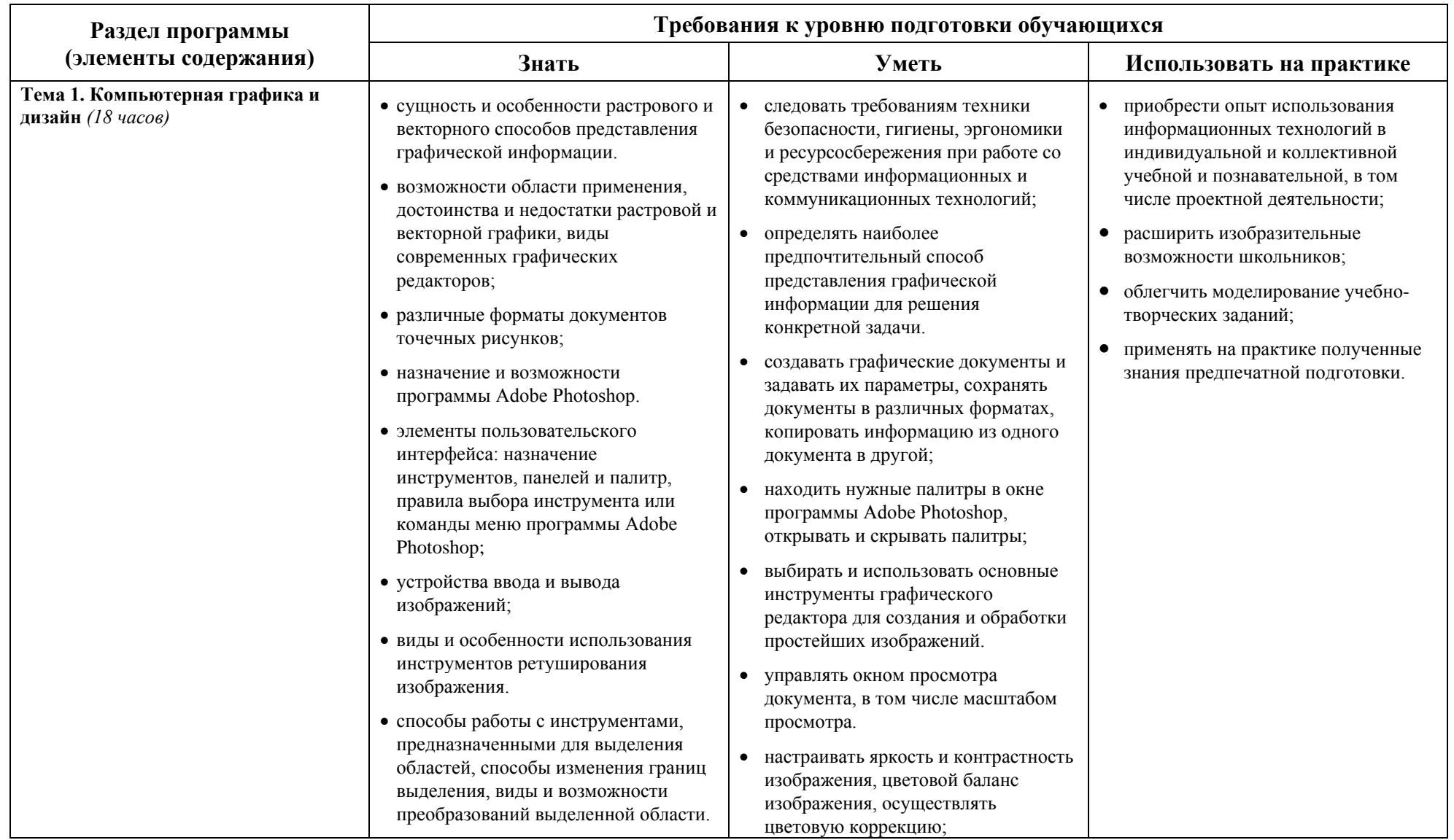

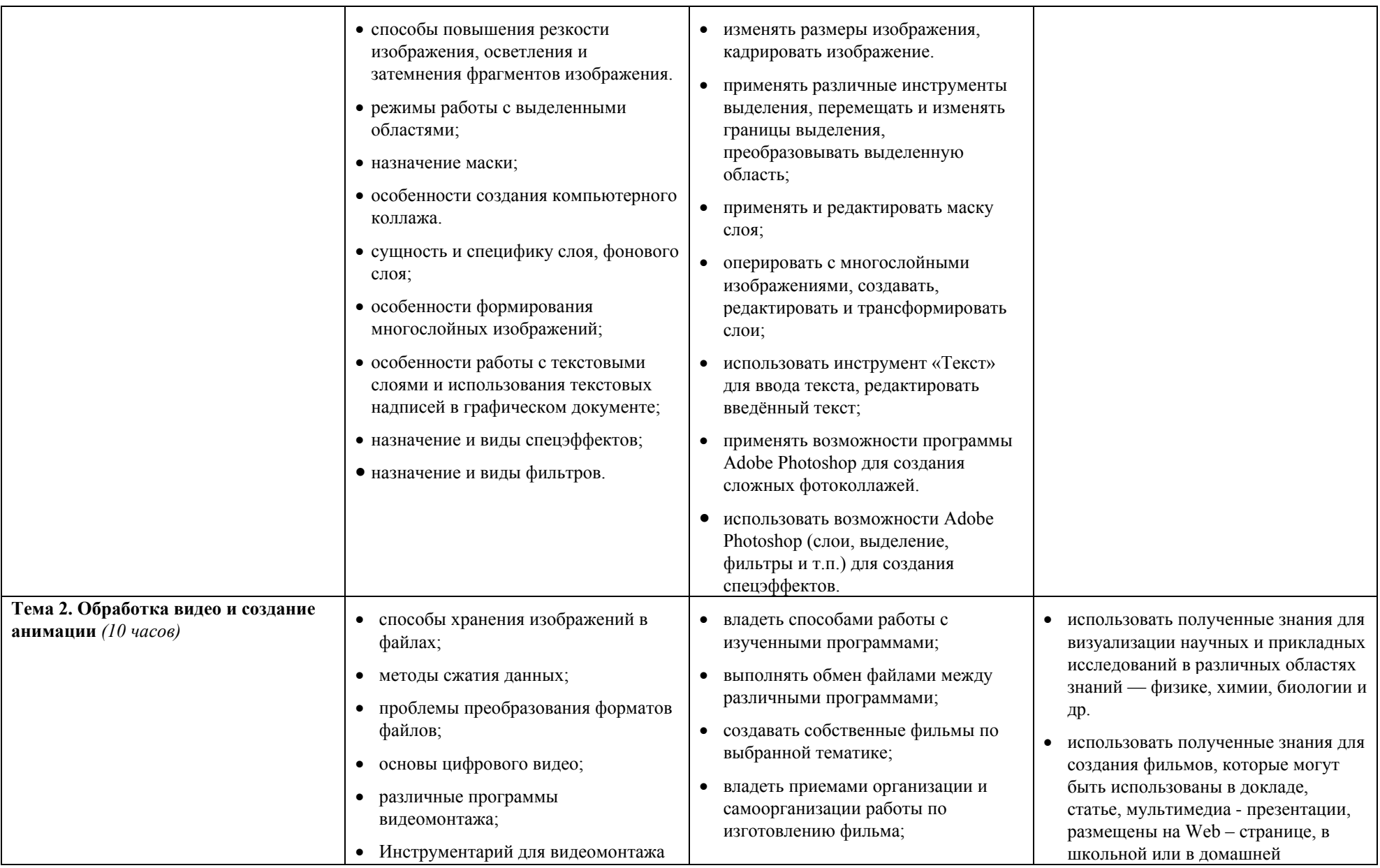

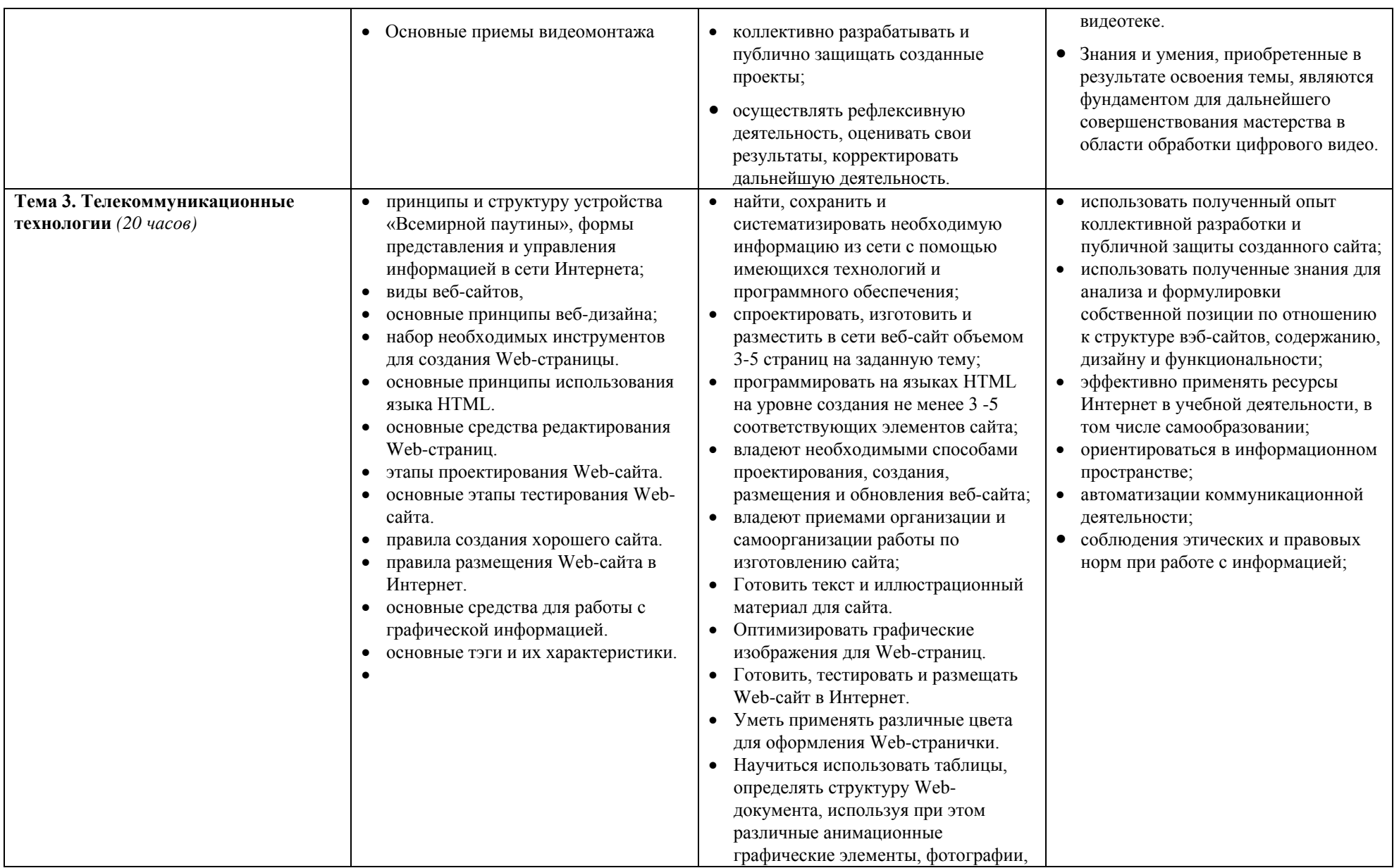

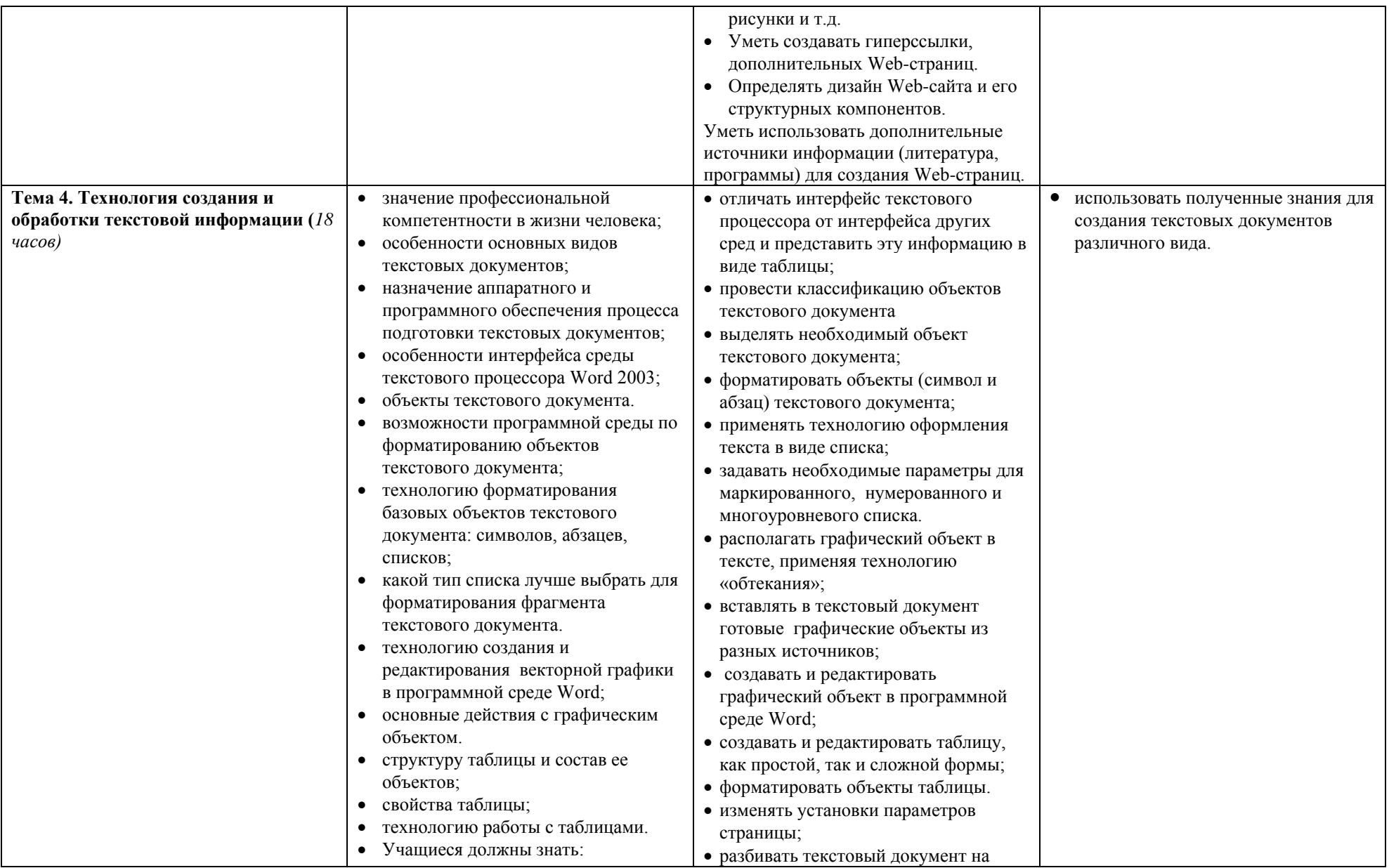

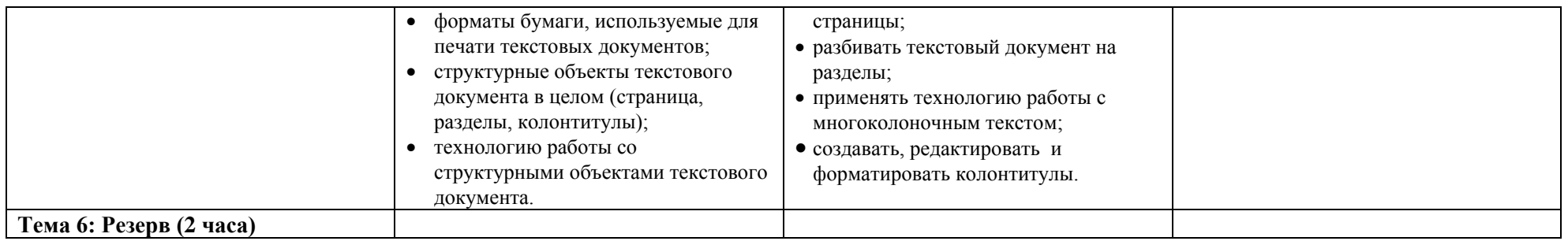

# **УЧЕБНО-ТЕМАТИЧЕСКИЙ ПЛАН**

68 часов

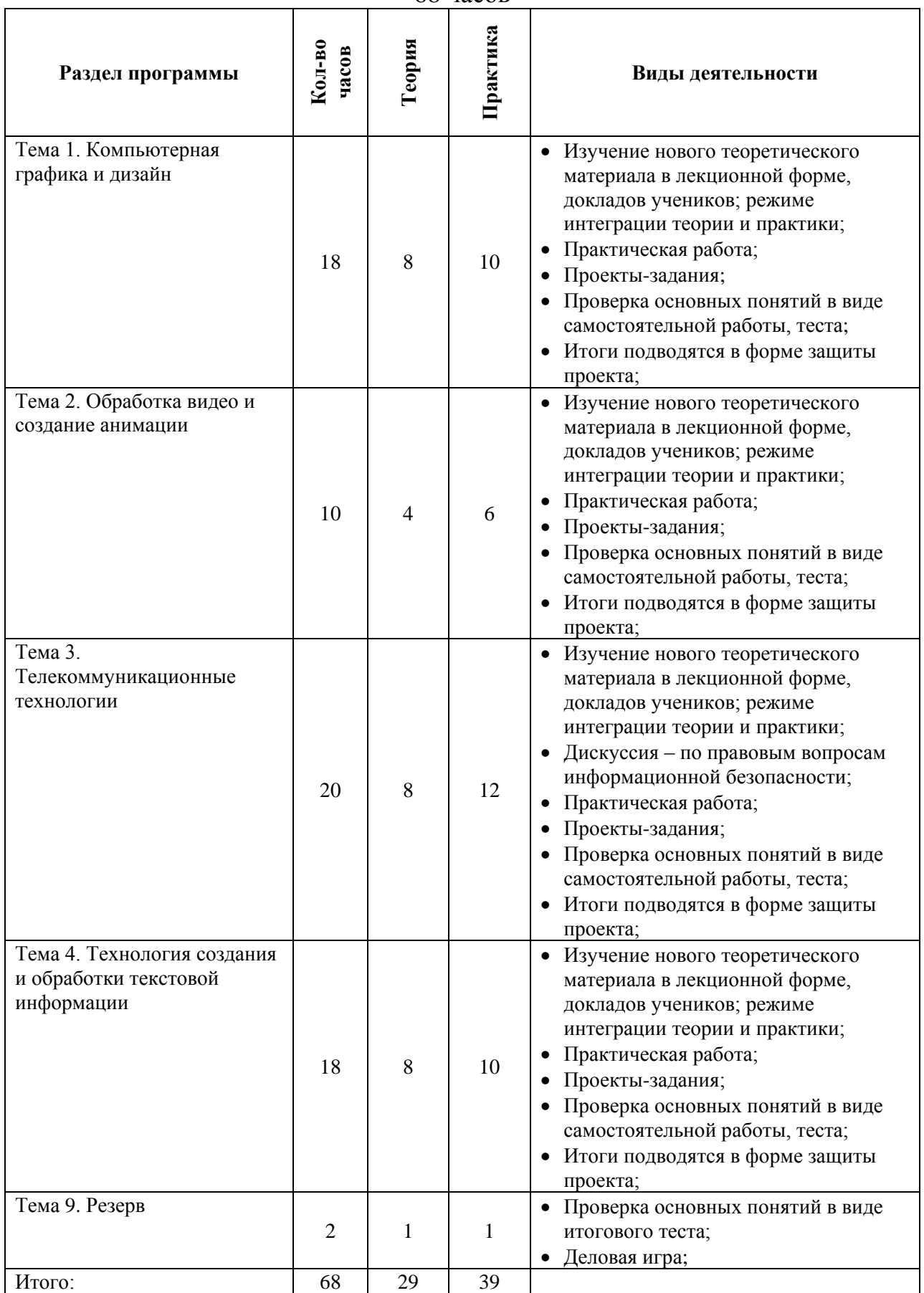

### **Информационное обеспечение учебной программы**

### **Литература для учащихся**

1. Информатика и ИКТ. Задачник по моделированию. 9–11 класс. Базовый уровень, /Под ред. Проф. Н.В. Макаровой, СПБ, Питер Пресс, 2013

### **Дополнительная литература для учащихся**

- 2. Информатика и ИКТ: [10 класс. Базовый уровень /Под ред. Проф. Н.В. Макаровой,](http://www.piter-press.ru/book.phtml?978546901617) СПБ, Питер Пресс, 2013
- 3. Информатика и ИКТ: 11 [класс. Базовый уровень /Под ред. Проф. Н.В. Макаровой,](http://www.piter-press.ru/book.phtml?978546901617) СПБ, Питер Пресс, 2013
- 4. Информатика и ИКТ. Практикум по программированию. 10–11 класс. Базовый уровень /Под ред. Проф. Н.В. Макаровой, СПБ, Питер Пресс, 2013

### **Литература для учителя**

- 5. Информатика и ИКТ: Методическое пособие для учителей. Часть 1. Информационная картина мира /Под ред. Проф. Н.В. Макаровой, СПБ, Питер Пресс, 2013
- 6. Информатика и ИКТ: Методическое пособие для учителей. Часть 2. Программное обеспечение информационных технологий /Под ред. Проф. Н.В. Макаровой, СПБ, Питер Пресс, 2013
- 7. Информатика и ИКТ: Методическое пособие для учителей. Часть 3. Техническое обеспечение информационных технологий /Под ред. Проф. Н.В. Макаровой, СПБ, Питер Пресс, 2013
- 8. Учебные проекты с использованием MSOffice: методическое пособие для учителя. – М.: БИНОМ. Лаборатория базовых знаний, 2010 /Под ред. Проф. Н.В. Макаровой, СПБ, Питер Пресс, 2013

Уважаемые ученики и их родители!

Этот курс посвящен изучению новейших информационных технологий и их применению для решения разнообразных задач актуальных для повышения эффективности освоения учащимися различных школьных предметов, для формирования функциональной грамотности, социализации школьников и последующей деятельности учеников.

Отличительной чертой элективного курса является методика проектноориентированного обучения, которая использует интеграцию программного курса по информационным технологиям и различным школьным дисциплинам, в частности: специализированным курсам по иностранному языку, а также с предметами гуманитарного цикла. Учащиеся в течение всего курса выполняют учебные проекты различного уровня сложности, направленные на формирование знаний и умений в области информационных технологий, языковой коммуникации, исследовательской и творческой деятельности. Учебные проекты используются не только для обучения, но и для контроля знаний и умений

Интегрированные проекты позволяют развить компьютерные навыки благодаря использованию информационных и коммуникационных технологий для доступа, анализа и оценивания полученной информации, которая необходима для выполнения задач курса. Учащиеся самостоятельно выбирают технологии, синтезируют знания, решают поставленные задачи, оценивают результаты работы.

Учащиеся создают цифровую информацию для эффективного общения, передают результаты своей работы в электронном виде с помощью различных программных средств, используют технические средства для общения с аудиторией.

В программе предложено рассмотрение тем курса с помощью современных программных сред. Такой подход позволяет более глубоко и разносторонне изучить информационные технологии на практике и по окончании курса иметь устойчивые навыки работы с широким спектром современного программного обеспечения.

12